# **Uporabniška navodila po korakih za registracijo in oddajo prošnje za donacije na portalu GEMS**

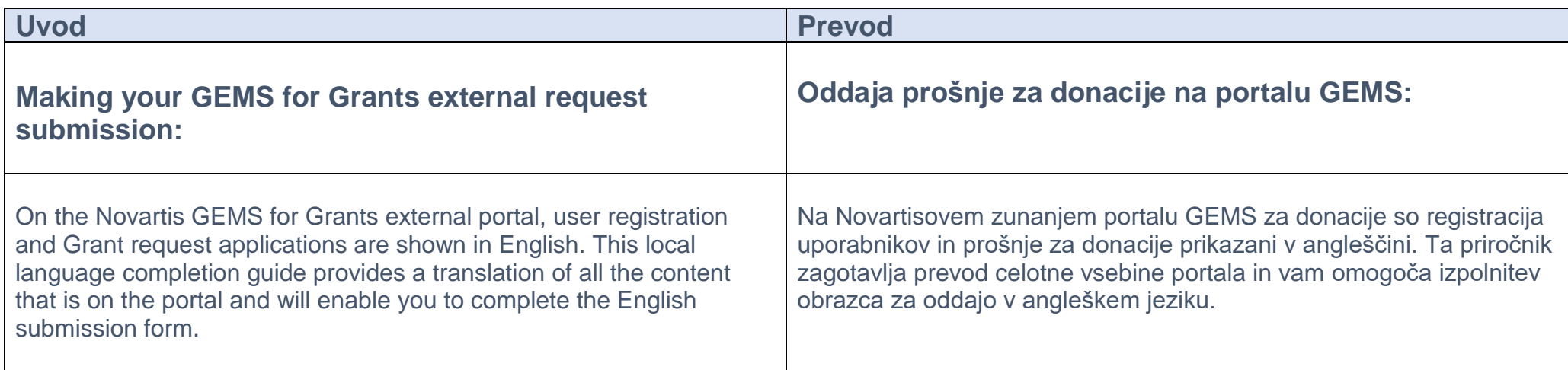

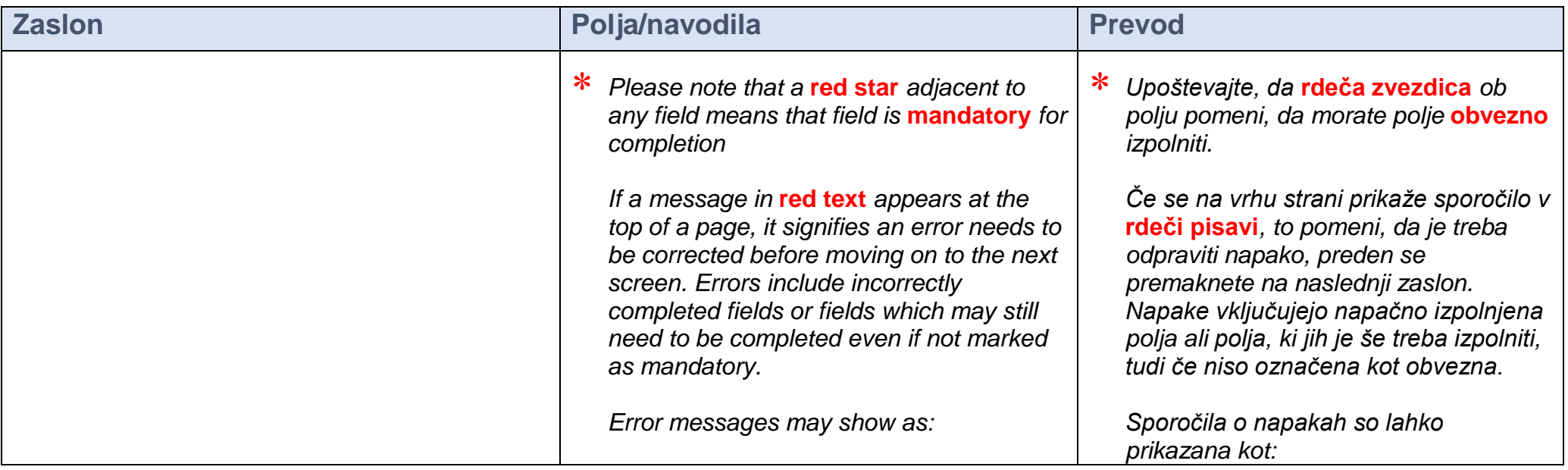

![](_page_1_Picture_89.jpeg)

![](_page_2_Picture_204.jpeg)

![](_page_3_Picture_202.jpeg)

![](_page_4_Picture_162.jpeg)

![](_page_5_Picture_155.jpeg)

![](_page_6_Picture_121.jpeg)

![](_page_7_Picture_248.jpeg)

*Some mandatory information fields will be autocompleted from details provided in your registration.* 

*Please complete any mandatory fields which are not auto-completed.* 

### **Organization Legal Name**

- **Country** *(select from the drop-down options)*
- **Address**

**Address 2**

- **City**
- **Province**

**Zip / Postal Code**

- **E-mail Address**
- **Telephone**
- **Fax**
- **Website Address: Please enter your organization's web address**
- **Mission Statement:** Enter the organization's Mission Statement and brief history
- **Organization Type** *(select from drop down options)*
	- o Academic institution
	- o Hospital/Clinic
	- o Healthcare Quality Organization

o Medical Education Company

*Nekatera obvezna informacijska polja se bodo samodejno izpolnila s podatki, ki jih navedete pri registraciji.* 

*Izpolnite vsa obvezna polja, ki niso izpolnjena samodejno.* 

## **<sup>\*</sup>** Pravno ime organizacije

- **Država** (*izberite med možnostmi na spustnem seznamu*)
- **Naslov**
	- **Naslov 2**
- **Mesto**
- **Provinca**
	- **Poštna številka**
- **E-naslov**
- **Telefon**
- **Faks**
- **Naslov spletnega mesta: Vnesite spletni naslov svoje organizacije.**
- **<sup>\*</sup>** Izjava o poslanstvu: Vnesite izjavo o poslanstvu organizacije in njeno kratko zgodovino.
- **Vrsta organizacije** (*izberite med možnostmi na spustnem seznamu*) o Akademska ustanova
	- o Bolnišnica / klinika / zdravstveni dom

![](_page_8_Picture_339.jpeg)

![](_page_9_Picture_181.jpeg)

#### **6. Informacije o prošnji**

![](_page_10_Picture_297.jpeg)

#### **Division(?) Please select Novartis Division you would like to submit this request**  *(select from drop -down options)*

- o Oncology
- o Pharmaceuticals
- o Sandoz

**Geographical Outreach of the Program(?)** 

- **Please indicate if the Program activity and/or Target Audience are limited to one country or multiple countries** *(select from drop -down options)*
	- o Single country
	- o Multiple countries

*If you have selected Single country, please also complete 7.1*

*If you have selected 'Multiple Countries', please also complete section 7.2*

- **Program Start Date**
- **Program End Date**

# **Source of Funding Support** <br> **O** Novartis Only

- 
- o Multiple Supporters

*If you have selected Multiple Supporters, complete Section 7.4* 

 **Divizija (?) Izberite Novartisovo divizijo, ki ji želite oddati t o prošnjo .** (*izberite med možnostmi na spustnem seznamu* )

Podružnica Novartis Pharma Services Inc. v Sloveniji, enota **Onkologija** 

- o Podružnica Novartis Pharma Services Inc. v Sloveniji, enota Farmacevtika
- o Lek d. d., član skupine Sandoz .
- **Geografski doseg vaše prošnje (?)**
- **Navedite, ali sta dejavnosti/program in/ali ciljna skupina (npr. prejemniki, udeleženci itd.) omejeni na eno ali več držav .** (*izberite med možnostmi na spustnem seznamu*)
	- o Posamezna država
	- o Več držav

*Če ste izbrali posamezno državo, izpolnite tudi razdelek 7.1. Če ste izbrali več držav, izpolnite tudi* 

*razdelek 7.2.*

- ∗ **Datum začetka dejavnosti**
- **Datum konca dejavnosti**
- 
- **Vir financiranja** <sup>o</sup> Samo Novartis (tj. ali Podružnica Novartis Pharma Services Inc. v Sloveniji ali Lek d. d., član skupine Sandoz)
	- o Več podpornikov

*Če ste izbrali več podpornikov, izpolnite razdelek 7.4.* 

![](_page_11_Picture_238.jpeg)

![](_page_12_Picture_191.jpeg)

![](_page_13_Picture_182.jpeg)

![](_page_14_Picture_206.jpeg)

![](_page_15_Picture_225.jpeg)

![](_page_16_Picture_269.jpeg)

![](_page_17_Picture_282.jpeg)

![](_page_18_Picture_188.jpeg)

![](_page_19_Picture_0.jpeg)

#### **Prenos datoteke**

Kliknite gumb, da v računalniku poiščete datoteko, ki jo želite prenesti. Kliknite Prenos datoteke, da prenesete izbrano datoteko.

**Celoten predlog programa**

**Prenos datoteke**

**Zapri okno**

Potrjujem, da Novartisova finančna podpora ne sme biti nikakor (niti neposredno niti posredno) povezana ali pogojena s predpisovanjem, nakupom ali priporočanjem katerega koli izdelka, ki ga Novartis proizvaja ali trži. Potrjujem, da ta prošnja ni bila spodbujana s strani Novartisa in je bila razvita neodvisno, brez (neposrednega ali posrednega) vpliva katerega koli Novartisovega sodelavca iz medicinskega ali komercialnega tima ali predhodnega pogovora z njim. Potrjujem, da so navedene informacije in odgovori v tej vlogi resnični, točni in celoviti.

![](_page_20_Picture_148.jpeg)

![](_page_21_Picture_159.jpeg)